スマートフォン・PC における動画(youtube)の視聴方法について

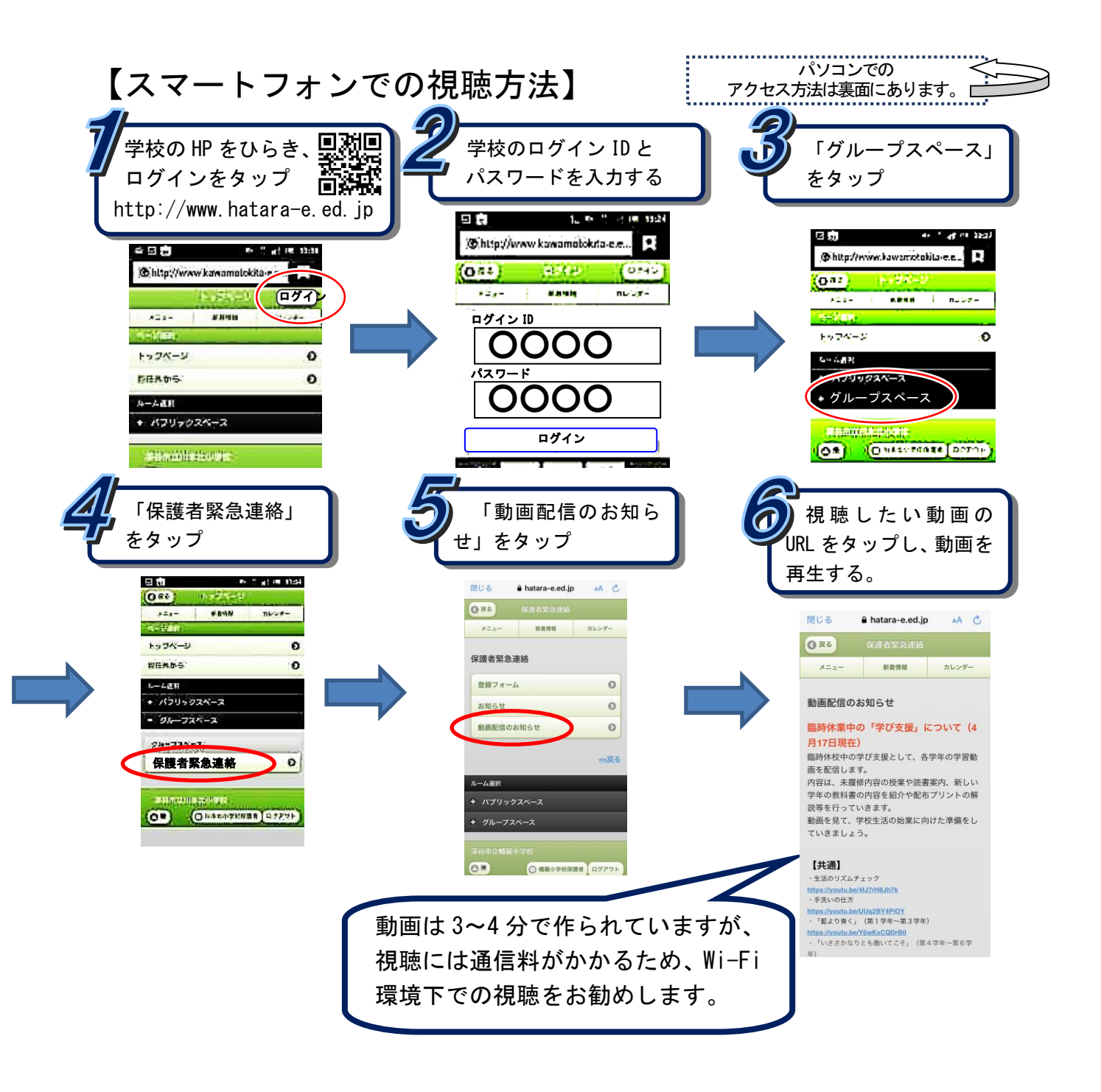

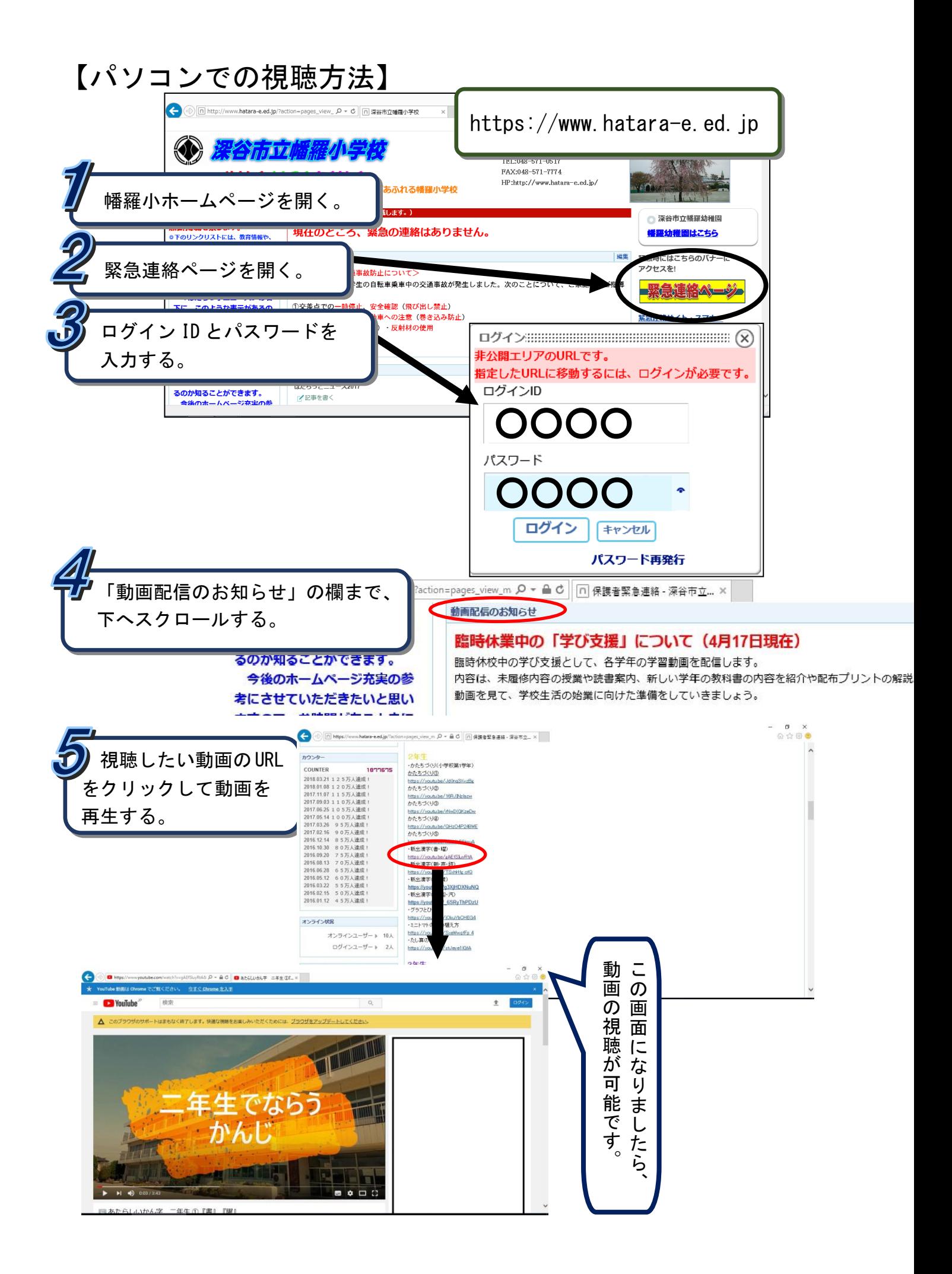